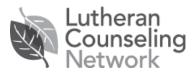

# Donating to Lutheran Counseling Network Our Need for Donations: Why Donate?

Nine percent of the sessions we provide are at an extremely low discounted fee. All donations are used to supplement those low fees so that our staff can continue to provide those sessions, providing people who may not otherwise receive care with quality therapy.

## Easy Ways You Can Donate to Lutheran Counseling Network

Use the secure donation page on our website:

• Go to <u>lutherancounseling.net</u> and click on the "Give" tab. You will be guided through the information needed to make your donation.

#### Donate a portion of your Amazon purchases through AmazonSmile:

• If you select Lutheran Counseling Network as your charity of choice on AmazonSmile, they will donate to us 0.5% of your purchases. On \$100 of purchases, they donate to us 50 cents. Use the link <a href="http://smile.amazon.com/ch/91-1155777">http://smile.amazon.com/ch/91-1155777</a> to select us for your donations.

Thrivent Members can designate a donation through Thrivent Choice Dollars:

• Go to <u>www.thrivent.com</u>, click on Making a Difference, then on Thrivent Choice and follow the directions to select Lutheran Counseling Network as your charity of choice.

Write a check:

- Make it payable to your congregation, note that it is for Lutheran Counseling Network, and your congregation will forward it, receiving credit for the donation as benevolence.
- Or mail a check directly to Lutheran Counseling Network,
  - o 2702 Rockefeller Ave, Everett, WA 98201 or
  - o 2415 So. 320<sup>th</sup> St., Federal Way, WA 98003

### Hold a Special Giving Sunday for Lutheran Counseling Network:

• Organize a Sunday or other event with a special offering designated for Lutheran Counseling Network. An LCN staff member may be available to attend and share about LCN.

#### Share This Page With Your Congregation

• Let congregation members know about these easy ways to donate through your church newsletter, bulletin or website.